# Verdad **Verdad** en extinción: **en extinción:**

**MIRADAS INTERDISCIPLINARIAS A LA MIRADAS INTERDISCIPLINARIAS A LA DESINFORMACIÓN EN COSTA RICA DESINFORMACIÓN EN COSTA RICA**

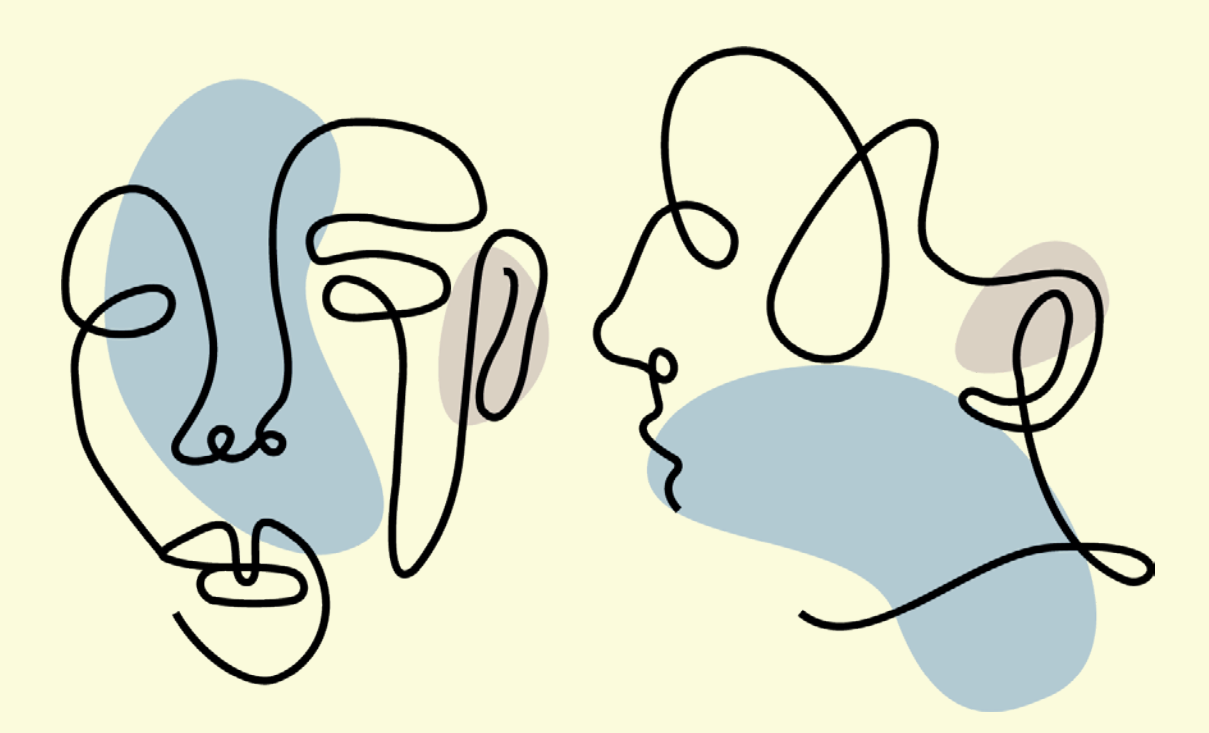

**Larissa Tristán Jiménez Editado por: Carolina Carazo Barrantes Ignacio Siles González Larissa Tristán Jiménez Carolina Carazo Barrantes**

302.230.972.86

S582v Siles González, Ignacio.

Verdad en extinción : miradas interdisciplinarias a la desinformación en Costa Rica / editado por Ignacio Siles González, Larissa Tristán Jiménez, Carolina Carazo Barrantes ; Ignacio Siles González [y otros quince]. – Primera edición. – Montes de Oca, San José, Costa Rica Centro de Investigación en Comunicación, 2021.

#### ISBN 978-9968-919-89-0

1 recurso en línea (vii, 370 páginas) : ilustraciones en blanco y negro, gráficos en blanco y negro, archivo de texto, PDF, 6.22 MB.

1. DESINFORMACIÓN – ASPECTOS SOCIALES – COSTA RICA. 2. NOTICIAS FALSAS - COSTA RICA. 3. PERIODISMO - ASPECTOS 626 SOCIALES - COSTA RICA. I. Siles González, Ignacio, editor. II. Tristán Jiménez, Larissa, editora. III. Carazo Barrantes, Carolina, editora. IV. Título.

> CIP/3800 CC.SIBDI.UCR

#### **Comisión editorial:**

Dr. Arturo Arriagada Ilabaca, Universidad Adolfo Ibánez (Chile) Dra. Andréia Athaydes, Universidade Luterana do Brasil (Brasil) Dra. Flavia Delmas, Universidad Nacional de la Plata (Argentina) Dr. Alejandro García Macías, Universidad Autónoma de Aguascalientes (México) Dr. Edgar Gómez Cruz, University of New South Wales Sidney (Australia) Dra Claudia Labarca Encina, Pontificia Universidad Católica de Chile (Chile) Dra Silvia Olmedo Salar, Universidad de Málaga (España) Dra Consuelo Vásquez, Université du Québec à Montréal (Canadá) Dra Aimée Vega Montiel, Universidad Nacional Autónoma de México (México)

**Coordinación editorial:** Centro de Investigación en Comunicación (CICOM) **Revisión filológica:** La Voz Activa Diagramación: Esteban Guevara Walker **Diseño de portada:** Daniele Lampis

Primera edición 2021 Centro de Investigación en Comunicación (CICOM) Montes de Oca, San José, Costa Rica 2511-6414 / www.cicom.ucr.ac.cr

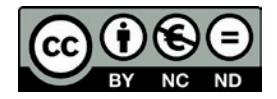

La distribución de esta publicación está protegida bajo la licencia Creative Commons ND BY-NC-ND 4.0 Internacional (Atribución-No Comercial-Sin Derivadas)

Larissa Tristán Jiménez Carolina Carazo-Barrantes Ignacio Siles González

Es probable que usted no haya escuchado el término fake news antes del año 2016. También es altamente presumible que, de un tiempo para acá, no pasen muchos días sin que usted no escuche hablar sobre la desinformación, la posverdad o las teorías de la conspiración. Estos términos, popularizados por Donald Trump tras su victoria en las elecciones presidenciales de 2016 en Estados Unidos, nos permiten describir una serie de fenómenos comunicativos que desafían nuestro entendimiento colectivo de la verdad (Boullier et al., 2021; Tandoc et al., 2018; Tumber y Waisbord, 2021; Waisbord, 2018).

¿Por qué estos términos - semánticamente inviables y contradictorios son ahora parte de nuestra cotidianidad? ¿De qué hablamos cuándo hablamos de desinformación? ¿Qué implicaciones tiene este fenómeno en el contexto específico de Costa Rica? ¿Cómo ha sido investigado? ¿A qué conclusiones se llega tras evaluar sus particularidades en el país? Para dar respuestas a estas y otras preguntas, este libro presenta los resultados de un proyecto de investigación interdisciplinario sobre el fenómeno de la desinformación en Costa Rica<sup>1</sup>.

Compartimos la idea de que el estudio de la desinformación permite leer procesos y prácticas sociales más amplias y que su análisis nos invita a pensar no solo en sus consecuencias a nivel social, sino también a reflexionar sobre cuáles aspectos del estado actual de nuestra democracia favorecen la producción, circulación y consumo de la desinformación (Gilroy-Ware, 2020).

<sup>&</sup>lt;sup>1</sup> Proyecto C0336 #FAKENEWS: Una indagación interdisciplinaria a la circulación de noticias falsas en Costa Rica, financiado con fondos del FEES CONARE, convocatoria 2019.

Los hallazgos aquí presentados evidencian cómo se expresa la desinformación en Costa Rica. Este fenómeno también sugiere que la modalidad de verdad que nos unió desde la segunda mitad del siglo XX hasta inicios del XXI ya no se sostiene, pues no convoca ni refleja los cambios que ha experimentado la sociedad costarricense en su conjunto.

En ese sentido, los resultados indican que el proyecto de creación de una narrativa común está en crisis y que la verdad colectiva que antes nos daba cohesión como sociedad ahora está en vías de extinción. En este contexto, la desinformación circula y tiene asidero como consecuencia de una serie de factores coyunturales, como el auge en el populismo, la corrupción o desconfianza en los medios de comunicación y en las instituciones, y de condiciones estructurales de muy larga data como la desigualdad y la exclusión social evidenciada en la existencia de "dos Costa Ricas": la meseteña-urbana y la rural-costera (Alfaro-Redondo & Alpízar Rodríguez, 2020; Pignataro & Treminio, 2019; Rojas Bolaños & Treminio Sánchez, 2019; Siles, Guevara, et al., 2021; Siles, Tristán-Jiménez y Carazo-Barrantes, 2021).

En otras palabras, la erosión sostenida que ha experimentado el modelo del Estado Benefactor ha causado una serie de fisuras por las que se cuela el discurso de la desinformación en Costa Rica. Con este libro aspiramos a evidenciar la sedimentación de la desinformación en las bases de nuestro proyecto país y de esta forma contribuir con la construcción de nuevas formas de verdad colectiva que logren ser conciliadoras y plurales. Al desarrollar los resultados de un conjunto de estudios distintos pero complementarios, los capítulos que componen este libro proveen la evidencia empírica de este proyecto.

#### Estructura del libro

Este libro está escrito en diferentes voces; representa, así, un trabajo colectivo e interdisciplinario que aporta distintas miradas y métodos de análisis al estudio de la desinformación, dándole una riqueza y profundidad que, hasta ahora, no se le había dedicado a esta problemática en Costa Rica. Más que un libro editado (en el sentido en que sus capítulos no guardan mayor relación entre sí), este volumen es el producto de un trabajo colectivo cuyas distintas partes contribuyen a profundizar de manera complementaria en las particularidades de la desinformación en el país.

Los aportes de las y los autores --de diferentes formas y desde distintas disciplinas y métodos que se complementan entre sí en varios capítulos del libro-- permiten discutir el complejo fenómeno de la desinformación a partir de datos empíricos propios de nuestro país.

El libro está organizado en tres partes. La primera está enfocada en el tema de la comunicación, especialmente el periodismo; la segunda parte aborda la problemática de la desinformación desde la difusión, circulación y recepción; y la tercera parte se enfoca en el análisis del fenómeno desde las perspectivas de discurso, sentido y poder.

La primera parte del libro, sobre Comunicación y Periodismo, empieza con un capítulo sobre el estado del arte del fenómeno de la desinformación y las noticias falsas que cumple con cuatro acciones: lo conceptualiza, identifica los principales abordajes analíticos que han surgido para su estudio, describe cómo se ha manifestado el fenómeno en Costa Rica y, finalmente, propone una agenda de investigación sobre este tema en el ámbito nacional. El capítulo sirve para sentar las bases conceptuales del resto del libro y contribuye a la sistematización de las discusiones sobre desinformación y noticias falsas.

El capítulo 2 parte de la premisa de que los periodistas, como gremio, son actores con un importante papel en la problemática de la desinformación y que, no obstante, su papel en esta trama ha sido poco explorado. El capítulo hace un repaso de las percepciones que tienen los profesionales del periodismo sobre el tema: cómo lo entienden, cómo lo tratan, cuáles son algunos de los retos que representa. Los resultados sugieren que, para los periodistas participantes, la problemática ha tenido un impacto directo e importante en las prácticas profesionales en las salas de redacción en las que laboran.

El capítulo 3 hace un análisis de las unidades de verificación de datos (o fact-checking) en el país: qué significa defender la verdad y el periodismo

en un contexto como el actual y cómo eso se materializa en unidades de verificación de datos costarricenses. Se estudian las agendas de dos iniciativas nacionales: *No Coma Cuento de La Nación y Doble Check de la Universidad* de Costa Rica durante periodos de inestabilidad de la vida social, política y económica del país. La investigación documenta los esfuerzos de estas iniciativas por contrarrestar la circulación de desinformaciones en lo que se convierte en "una abierta disputa" de agendas, una disputa entre un discurso de la verdad y los discursos de la desinformación.

La segunda parte del libro, sobre difusión, circulación y recepción, abre con el capítulo 4 que explora la detección automatizada de noticias falsas haciendo, primero, un recuento de cómo ha avanzado el campo del análisis automatizado basado en algoritmos y presentando, después, una experiencia costarricense en el desarrollo de este tipo de algoritmos. La propuesta adopta una estrategia híbrida para la detección de noticias falsas que incluye la utilización de algoritmos para la alerta de casos potenciales y la posibilidad de participación de la ciudadanía y de personas expertas. El capítulo también discute los desafíos para este tipo de iniciativas en nuestro contexto y los retos que deberán afrontarse en el futuro para atender la amenaza de la desinformación de una manera más efectiva.

El capítulo 5 trata de identificar predictores psicosociales y sociodemográficos de la exposición, auto-percepción de la capacidad de reconocimiento y difusión de noticias falsas entre adultos costarricenses. Una encuesta con una muestra representativa encontró asociaciones positivas relacionadas con variables como autoritarismo y motivaciones defensivas, así como interesantes tendencias relacionadas con género, edad y nivel educativo. Es decir, en este primer estudio exploratorio, pareciera que, al igual que se ha documentado en otros países (notablemente en Estados Unidos) sí es posible identificar predictores psicosociales y sociodemográficos relacionados con las noticias falsas en Costa Rica.

El capítulo 6 es un trabajo hecho con grupos focales realizados con personas de distintas edades y procedencias geográficas que explora con

mayor profundidad las dinámicas de recepción e interacción que las audiencias establecen con las noticias falsas que se difunden en Costa Rica. Los resultados apuntan hacia lo señalado por algunos autores para quienes la crisis de los medios tradicionales no se debe a una abundancia de noticias falsas sino a una falta de credibilidad y de confianza hacia las noticias reales que difunden los medios de comunicación tradicionales. Además, el estudio identificó que las personas suelen pensar que son los otros los responsables de difundir los contenidos desinformativos, percepción que evoca al llamado Efecto de la Tercera Persona, que se explora en el texto.

En la tercera parte del libro, que agrupa reflexiones en torno a discurso, sentido y poder, el capítulo 7 parte del reconocimiento de la importancia que tienen las imágenes en la atracción de la mirada de las personas y, por tanto, en los contenidos desinformativos. El capítulo propone un estudio multimodal de la desinformación, explorando cómo las noticias falsas se pueden analizar desde las perspectivas y los referentes de la lingüística analizando la presencia de imágenes en textos desinformativos que circulan en el país. Los resultados evidencian un uso estratégico de las fotografías en los textos desinformativos que buscan generar efectos de veracidad y credibilidad en las instancias de recepción/interpretación,

En el capítulo 8 se analiza discursivamente la desinformación y las teorías de la conspiración que han circulado en Costa Rica durante la pandemia por COVID-19 con el fin de identificar qué significados se utilizan para construir este tipo de narrativas en el país. El estudio trata de entender qué significado tienen este tipo de teorías para las personas que creen en ellas, para lo cual las estudia de forma situada e histórica y en relación con el contexto que las produce. Se trata de un interesante texto que explora cómo se construyen narrativas que entran en disputa por el control del sentido y la construcción de la verdad sobre la pandemia en Costa Rica.

El capítulo 9 hace un análisis de los discursos de fraude electoral (cuando no ha habido fraude) que han circulado en diferentes periodos históricos en Costa Rica. En el capítulo no solamente se consideran los discursos de fraude

electoral sino que se contrastan con la realidad a la que aluden. Adicionalmente, en el texto se discuten hipótesis sobre las posibles características y propósitos de este discurso de fraude electoral cuando se emplea contra elecciones limpias y, por supuesto, las consecuencias negativas para el sistema democrático que tienen este tipo de amenazas.

El capítulo 10 explora la relación de los llamados "trolls" con la prensa costarricense y su incidencia en la configuración del discurso público. Teoriza la figura del troll desde la noción de antagonismo para representar, por una parte, la amplitud de su ámbito de acción en espacios mediados y, por otra, un desplazamiento desde identidades grupales o comunitarias hacia identidades políticas e ideológicas. El capítulo está basado en las perspectivas que periodistas y editores de medios de prensa costarricenses tienen sobre los trolls. El capítulo concluye con una reflexión sobre el papel normativo del trol, de su relación con la desinformación y con las plataformas de redes sociales, así como de su relación con la vida democrática.

## Referencias bibliográficas

Alfaro-Redondo, Ronald, y Felipe Alpízar Rodríguez, (Eds.) (2020). Elecciones 2018 en Costa Rica: retrato de una democracia amenazada. San José: Programa Estado de la Nación.

Boullier, Henri, Baptiste Kotras y Ignacio Siles. (2021). Uncertain knowledge: Studying "truth" and "conspiracies" in the digital age. RESET. Recherches En Sciences Sociales Sur Internet, 10, 1-22.

Gilroy-Ware, Marcus. (2020). After the Fact? The Truth About Fake News. London: Repeater Books.

Pignataro, Adrián, y Ilka Treminio. (2019). Reto económico, valores y religión en las elecciones nacionales de Costa Rica 2018. Revista de Ciencia Política (Santiago), 39(2), 239-263.

Rojas Bolaños, Manuel, y Ilka Treminio Sánchez. (Eds.). (2019). Tiempos de *travesía: Análisis de las elecciones de 2018 en Costa Rica, FLACSO,* 

Siles, Ignacio, Erica Guevara, Larissa Tristán-Jiménez y Carolina Carazo. (2021). Populism, religion, and social media in Central America. The International Journal of Press/Politics, 1-22.

Siles, Ignacio, Larissa Tristán-Jiménez y Carolina Carazo. (2021). Populism, media and misinformation in Latin America. En H. Tumber & S. Waisbord (Eds.), The Routledge companion to media misinformation and populism (pp. 356-365). Routledge.

Tandoc Jr, Edson C., Lim Zheng Wei y Ling Richard. (2018). Defining "fake news" A typology of scholarly definitions. Digital Journalism, 6(2): 137-153.

Tumber, Howard, y Silvio Waisbord. (2021). The Routledge companion to *media disinformation and populism. Routledge.* 

Waisbord, Silvio. (2018). Truth is what happens to news: On journalism, fake news, and post-truth. Journalism Studies<sub>,</sub> 19(13), 1866-1878.